$(5)$  PDF

https://www.100test.com/kao\_ti2020/180/2021\_2022\_\_E7\_AD\_89\_ E7\_BA\_A7\_E8\_80\_83\_E8\_c97\_180418.htm 20

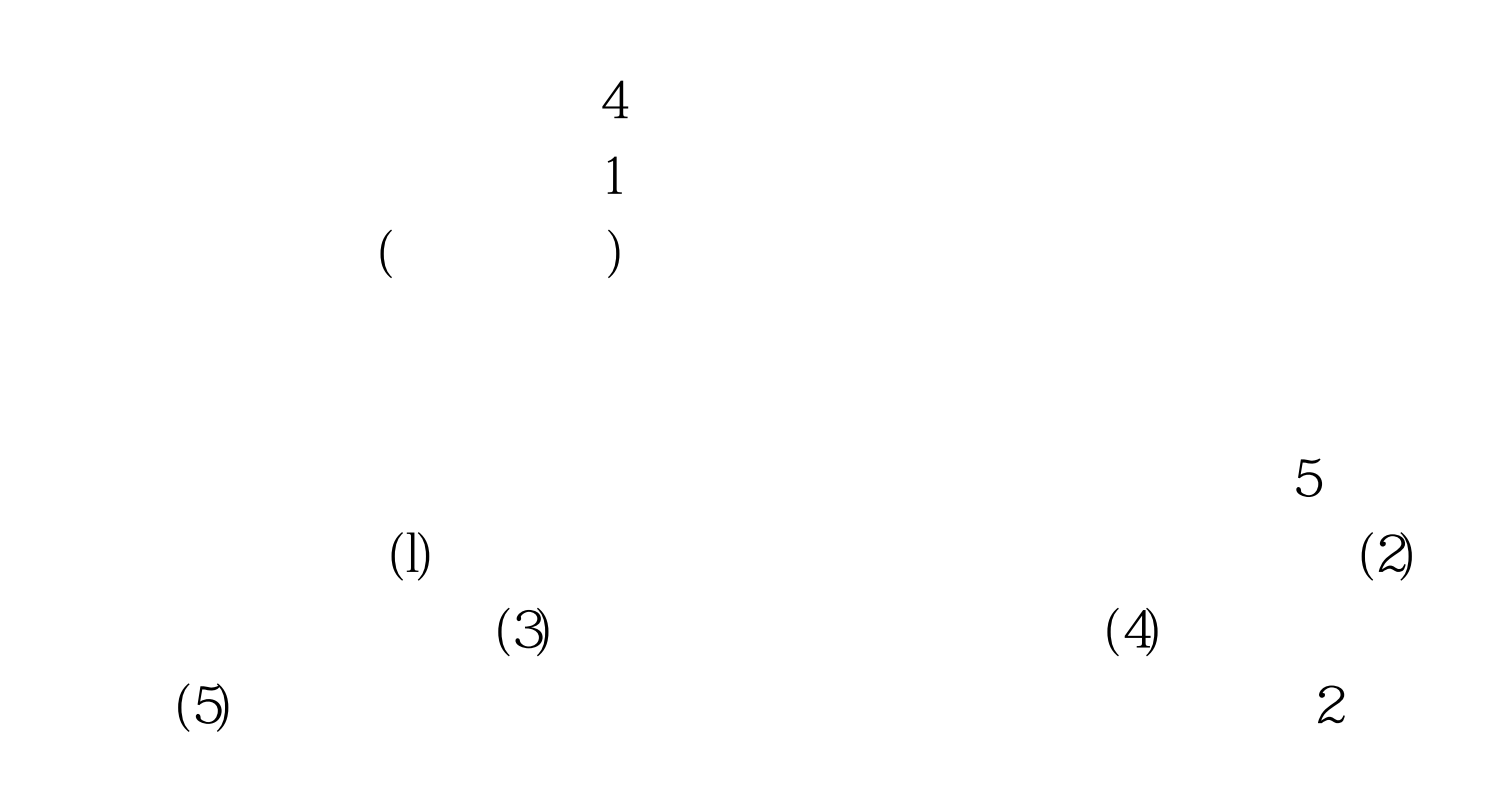

$$
\begin{array}{cc} (1) & & \\ & () & \end{array}
$$

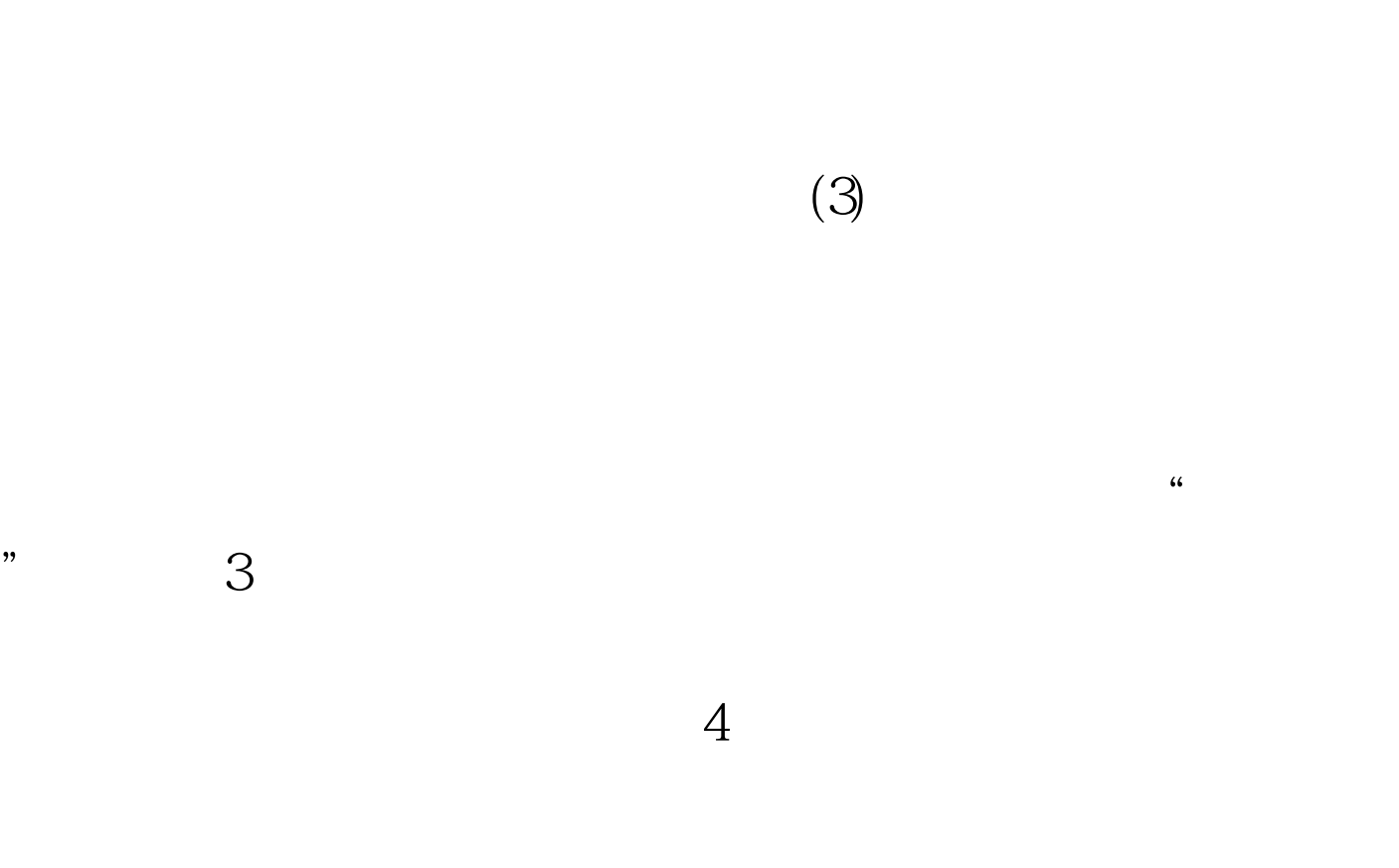

 $(2)$ 

 $($ 

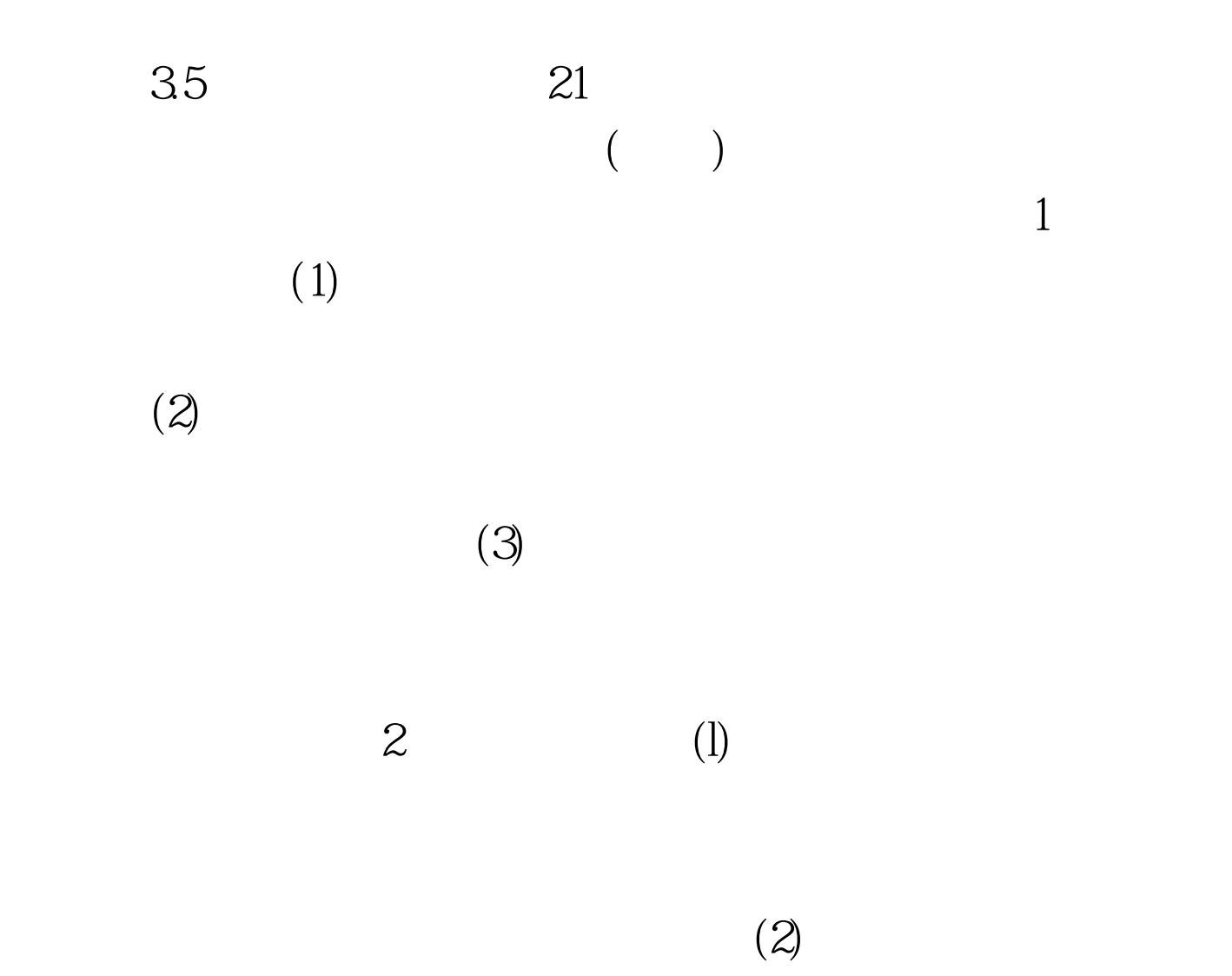

 $100T$ est www.100test.com